# Astra exercise modules

Quick guide

LC-1110 / 2020

MyCourses side bar

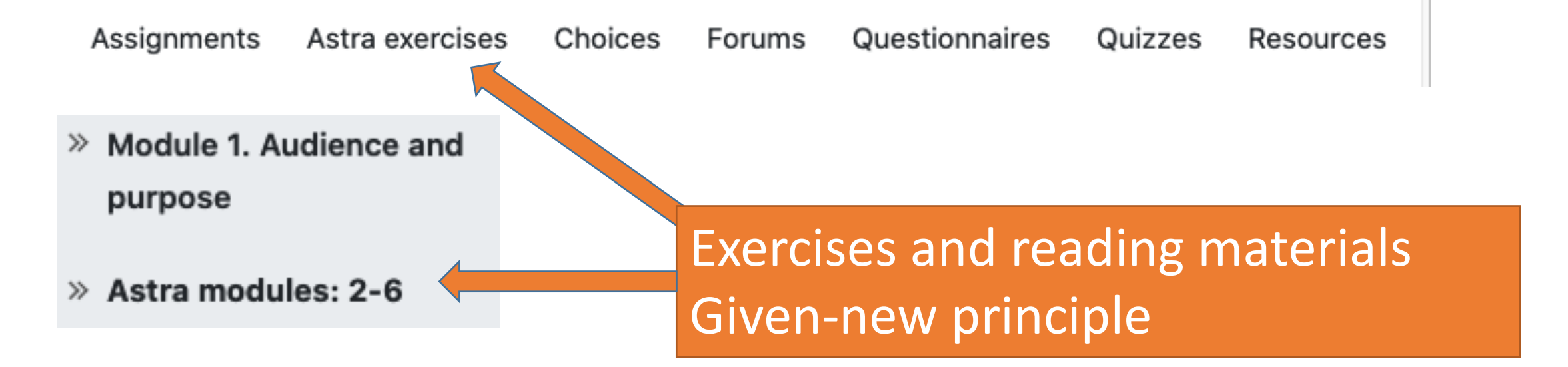

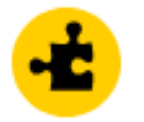

2. Given-new principle

Click on the main topic areas. For example, *Given-new principle*

#### Reading materials and videos

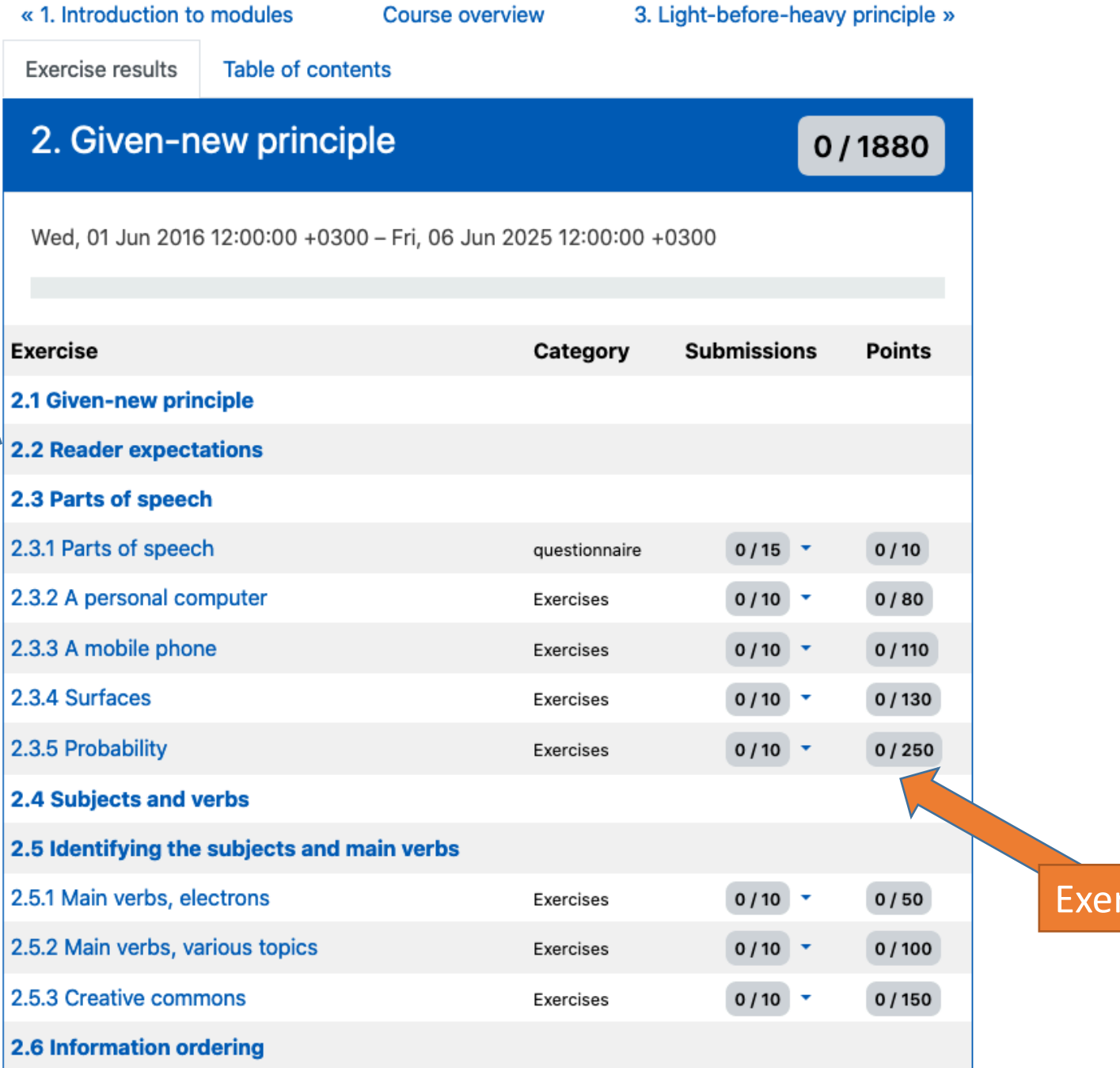

#### rcises

## Simple view: Table of contents

«1. Course overview

**Exercise results** 

Table of contents

### **Table of contents**

- 2.1 Introduction
- 2.2 Reader expectations
- 2.3 Parts of speech
- 2.4 Subjects and verbs
- 2.5 Identifying the subjects and main verbs
- 2.6 Information ordering
- 2.7 Given-new principle
- 2.8 Three patterns of topical progression
- 2.9 Exercises on topical progression
- 2.10 Task 5 videos (handout)
- 2.11 Avoiding needless repetition
- 2.12 Task 6 videos (handout)
- 2.13 Exercises on avoiding needless repetition

«1. Course overview

Course overview

3. Light-before-heavy principle »

# Check here to see Parts of speech

Course overview

3. Light-before-heavy principle »

Use navigation to go back to the main contents view

« 2.2 Reader expectations

Parts of speech

**Course overview** 

2.4 Subjects and verbs »

# **Basic grammatical terminology**

Before continuing further, let's review some of the basic grammatical terminology that you need to understand in this chapter.

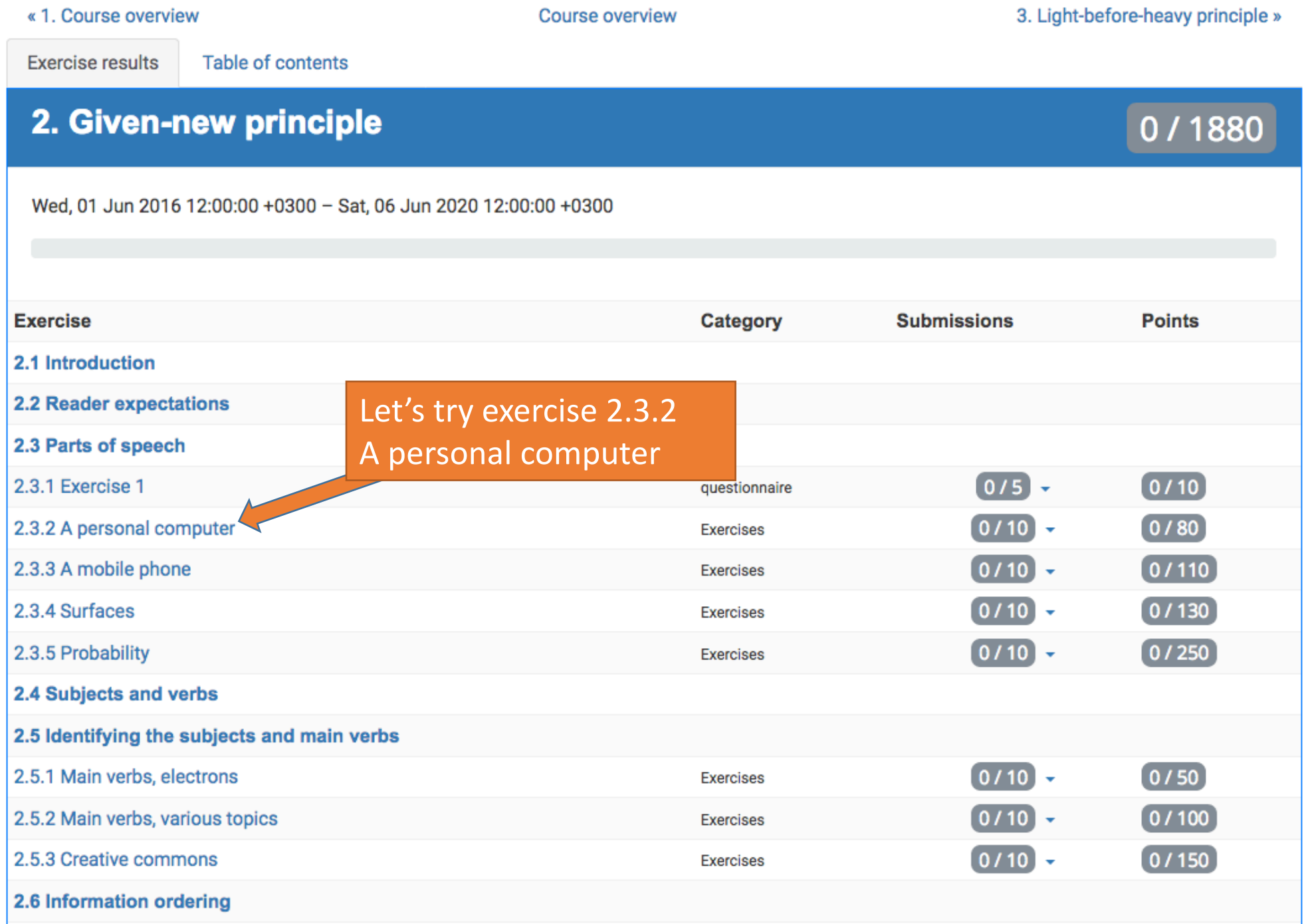

### **Exercises: Identifying the parts of speech**

The exercises below allow you to practice identifying the parts of speech in short sentences. In these exercises, you can drag and drop the labels, such as "Adjective" and "Noun", in top of the words in the sentences.

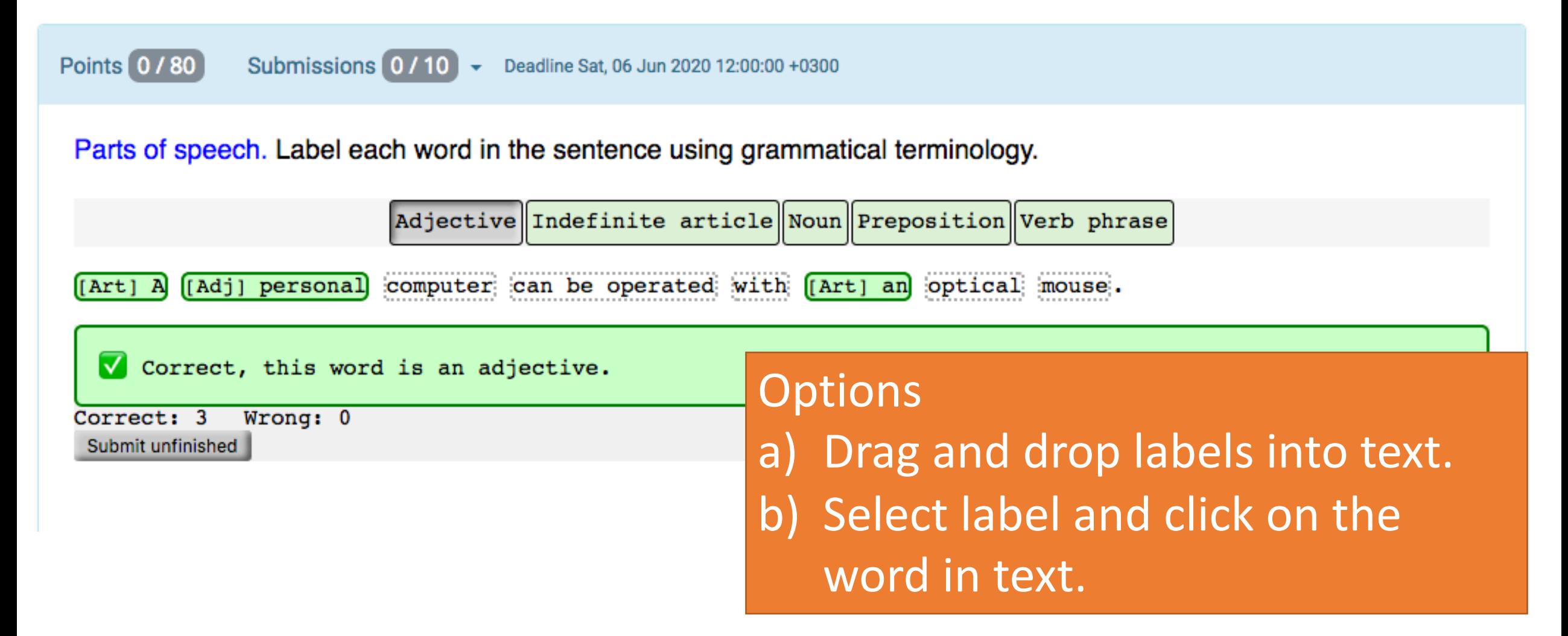

### **Exercises: Identifying the parts of speech**

The exercises below allow you to practice identifying the parts of speech in short sentences. In these exercises, you can drag and drop the labels, such as "Adjective" and "Noun", in top of the words in the sentences.

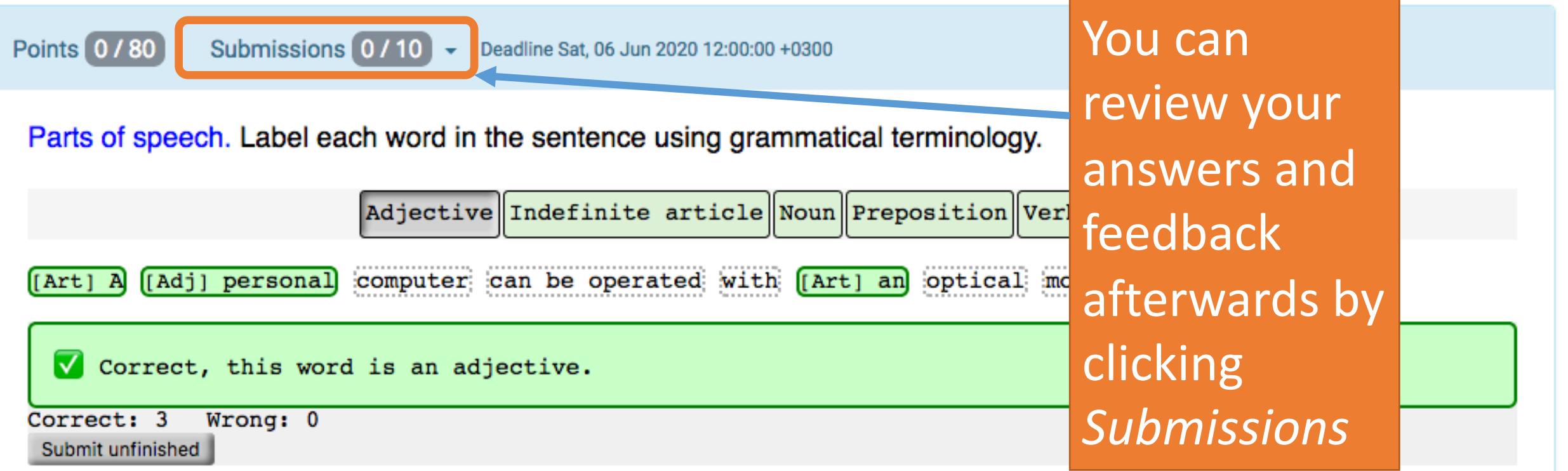

# Your exercise points have been updated.

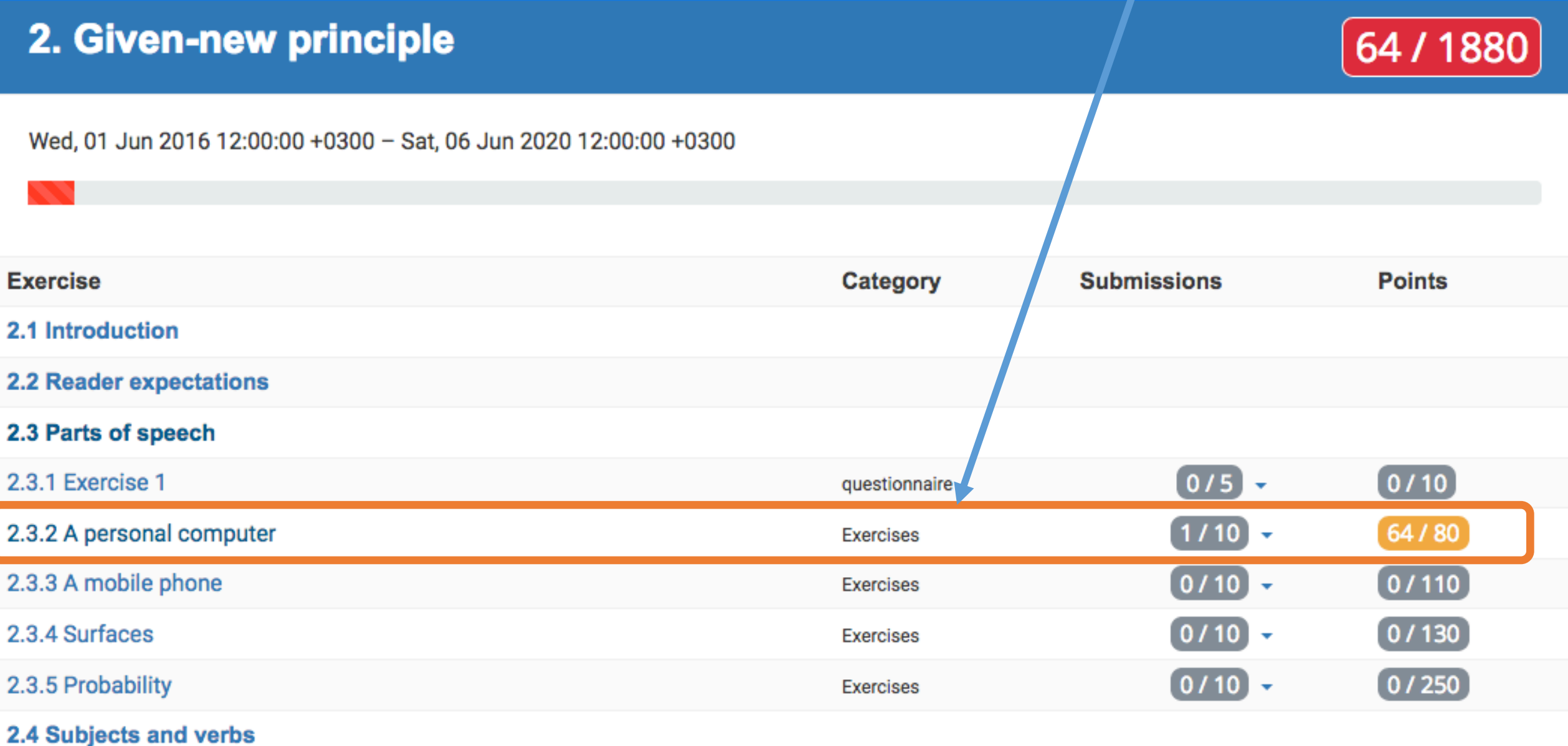